# RE-ENGINEERING DER OBJEKTORIENTIERTEN TEILE DES SUBSYSTEMS MOTORSTEUERUNG

Dokument zur Diplomarbeit - Designphase -

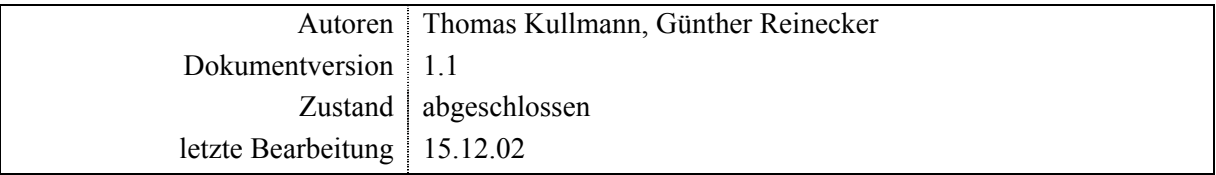

<span id="page-1-1"></span>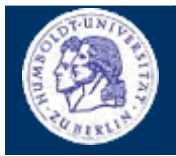

# RE-ENGINEERING DER OBJEKTORIENTIERTEN TEILE DES SUBSYSTEMS MOTORSTEUERUNG

Thomas Kullmann Günther Reinecker Seite 2/26

#### **Inhalt**

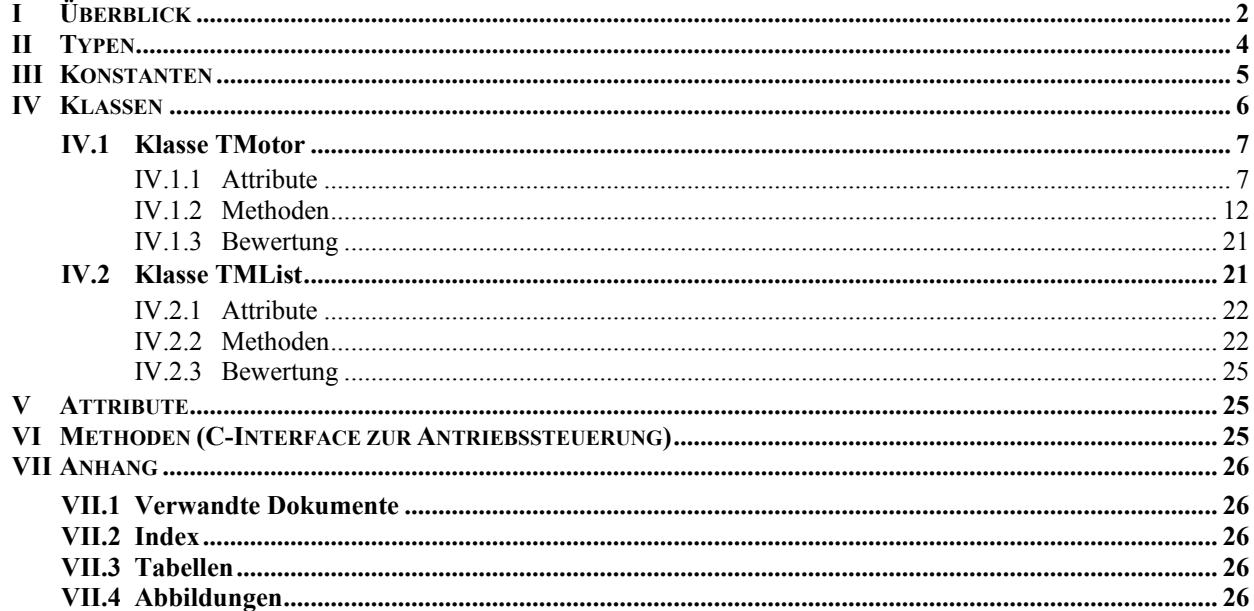

# **I Überblick**

l

Dieses Dokument ist als Resultat eines Reengineeringprozesses an den Klassen zur Motorsteuerung aufzufassen. Motivation für die Überarbeitung war das eliminieren von totem Code, das Erkennen der Ursachen schlechter Metriken und damit die Verbesserung des Designs mittels Refactoring. Ein besonderer Punkt war hierbei die Erhöhung der Datenkapselung.

Neue Member sind durch **NEU** und geänderte Signaturen sind durch **GEÄ** in der letzten Spalte (nach dem Zugriffsschutz, z.B. **PRIVATE**) markiert. Der Fährnis halber wurde, zur Bestimmung der Metriken, der auskommentierte, tote Code entfernt, um die Ergebnisse nicht zu verfälschen.

Des Weiteren stand bei der Erarbeitung dieses Dokuments die Vollständigkeit im Mittelpunkt. Jeder Typ, jede Klasse, jeder Member, u.ä. wird kurz und präzise erläutert. Dazu wurde dieses Dokument stark formalisiert, die Layoutkonventionen sind unter **[\[6\]](#page-25-0)** zu finden. Wo immer es möglich war, wurden Quellenangaben hinzugefügt, um ggf. weiterführende Informationen zum Thema zu erhalten. Um das Dokument übersichtlicher zu gestalten, wurden die behandelten Attribute und Methode nach "Sinneinheiten" geordnet.

# <span id="page-1-2"></span>**► Dokumentation des Istzustands**

Die Dokumentation bezieht sich auf den Quellcode der hier aufgelisteten Dateien (Stand: 08.08.2002). Nachfolgende Änderungen oder Neuimplementierungen können nicht berücksichtigt werden!

Die an den Laborplätzen verwendeten Antriebe besitzen grundsätzlich dieselbe Funktionalität. Sie sind über eine Controller-Karte mit den PC's verbunden, wobei pro Karte mehrere Antriebe an den PC angeschlossen werden.

Derzeit werden die beiden Controller-Karten C8[1](#page-1-0)2 und C832 eingesetzt<sup>1</sup>, deren Ansteuerung sich an vielen Teilen unterscheidet – die Klassen TC\_812 und TC\_832 implementieren diese Ansteuerung. Beide wurden von TDC\_Drive abgeleitet, weil hier auf die Besonderheiten von real existierenden Antrieben (wie z.B. *Antriebsspiel*) eingegangen wird. Die Klasse TMotor bildet mit der Funktionalität die alle Antriebe bieten, das Grundgerüst für alle Motor-Klassen.

<span id="page-1-0"></span><sup>&</sup>lt;sup>1</sup> Typ 844 wird gegenwärtig durch Andreas Wenzel realisiert

<span id="page-2-1"></span>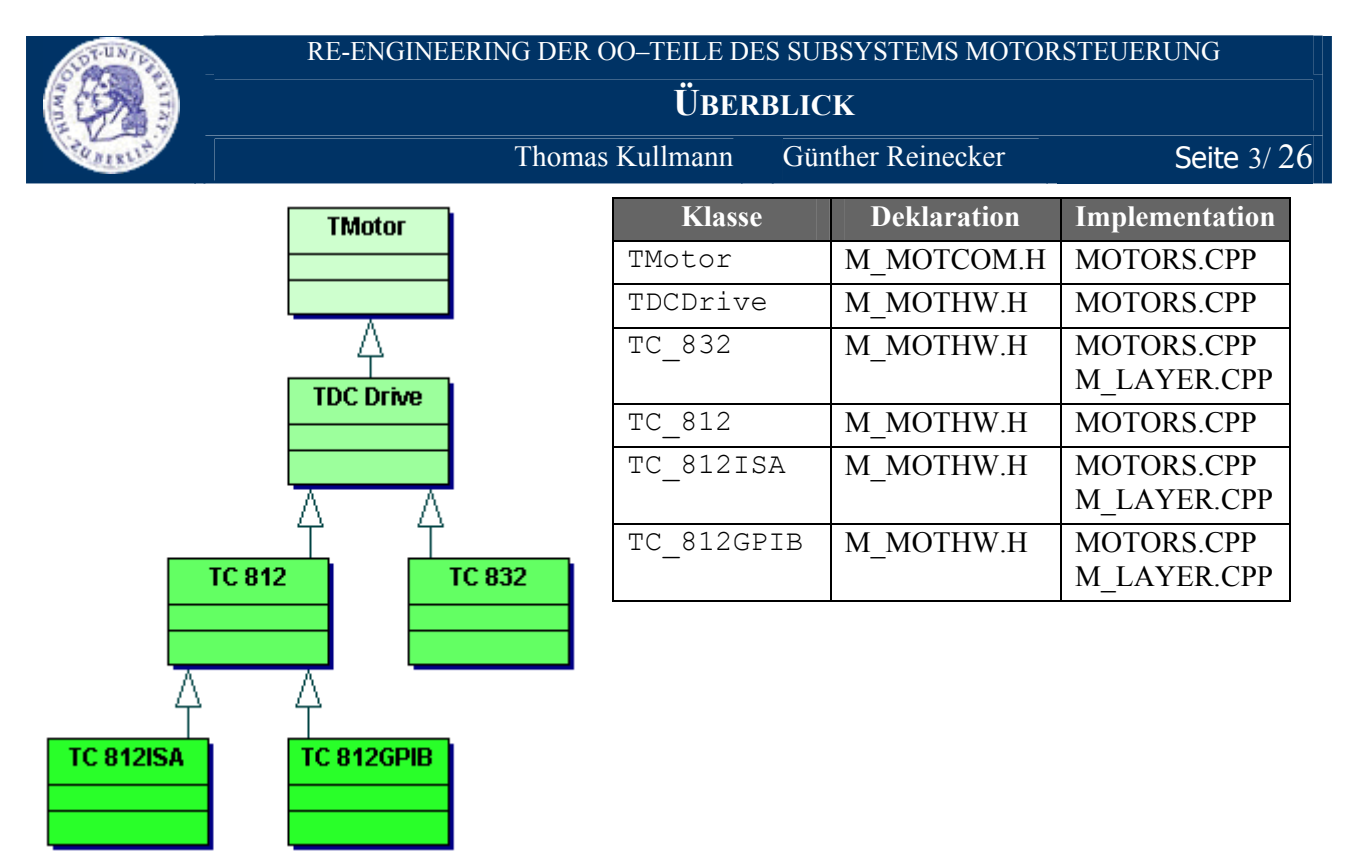

**Abbildung 1** "UML-Klassendiagramm: Vererbungshierarchie der Antriebe" (Quelle: Together® ,Version 6.0)

Jeder Antrieb wird durch einen [MOTOR<M>]-Abschnitt in der HARDWARE.INI repräsentiert, wobei <M> für den Index des Antriebs steht. Alle zum Subsystem Motorsteuerung gehörigen Dateien (siehe **[Tabelle 1](#page-2-0)**) werden in einer Dynamic Link Library zusammengelinkt. Während der Initialisierungsphase dieser MOTORS.DLL, wird eine Liste mit den verfügbaren Antrieben erstellt (siehe **[IV.2 Klasse TMList](#page-20-1)**). Je nach Typ der verwendeten Controller-Karte (ermittelt über den ini-Eintrag Type), wird ein entsprechendes Objekt (entweder der Klasse TC\_812ISA oder TC\_812GPIB oder TC\_832) in die Antriebsliste aufgenommen. Die Liste ist eine Komposition von TMotor-Objekten, weil diese Klasse (wie bereits erwähnt) das Grundgerüst für alle Motor-Klassen bildet. Für die Benutzung der objektorientierten Motorsteuerung sind daher keine genauen Kenntnisse über die verwendeten Antriebe oder deren Controller-Karten erforderlich. Es genügt stets, Objekte der Klasse TMotor zu verwenden, weshalb hier nur auf diese Klasse eingegangen werden soll.

Detaillierte Informationen zur Ansteuerung der Hardware, wie sie die übrigen Klassen implementieren, werden hier nicht behandelt – näheres hierzu findet man unter "Motorenansteuerung" – Vortrag vom 09./16./30. Juni 1999 von Derrick Hepp und Sebastian Freund.

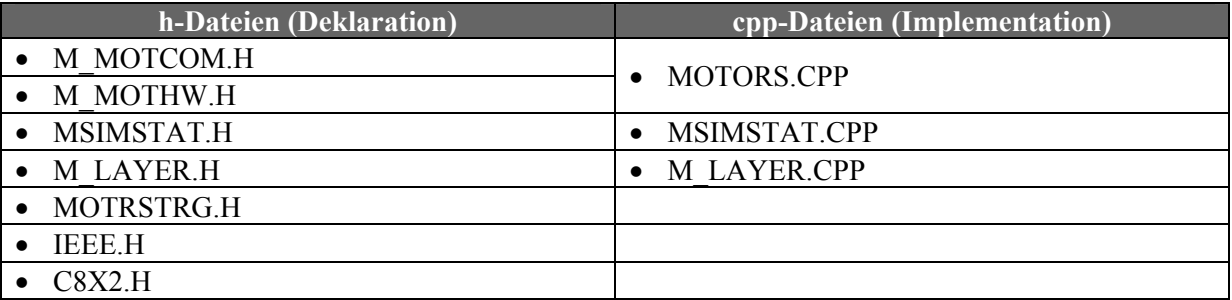

<span id="page-2-0"></span>**Tabelle 1** . Auflistung der zum Subsystem zugehörigen Dateien" (Quelle: [\[1\]](#page-25-2))

<span id="page-3-0"></span>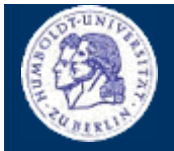

 $Thomas Kullmann$  Günther Reinecker Seite 4/ 26

# **II Typen**

# **► typedef enum { … } TAxisType**

eindeutige Achse eines Antriebs – im Gegensatz zur "beliebigen", texturellen Bezeichnung, wie sie in den meisten Dialogfenstern angezeigt werden

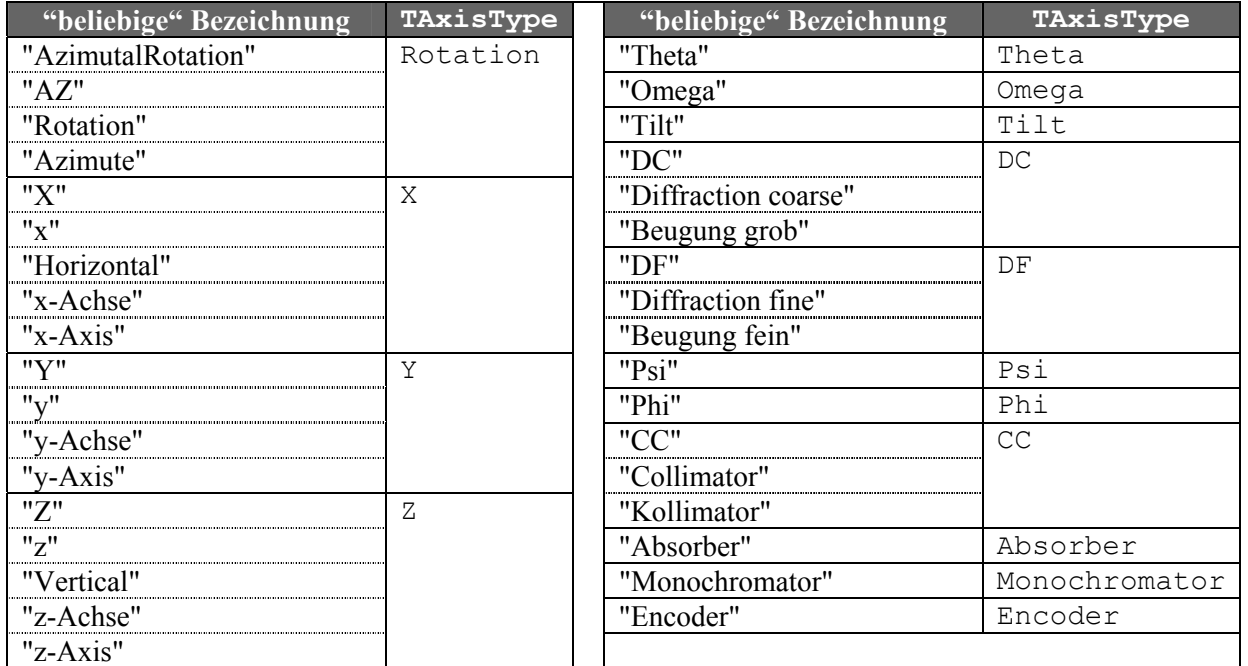

<span id="page-3-1"></span>Tabelle 2 "Achse: Beziehungen zwischen Bezeichnung und eindeutigem Aufzählungstyp – Groß-/ Kleinschreibung ist zu beachten!" (Quelle: selbst)

Die Methode TMList::ParsingAxis ist für die Abbildung von *Bezeichnung* auf TAxisType zuständig. Eine Umkehrfunktion ist nicht erforderlich und deshalb nicht vorhanden.

### **► typedef enum { … } TUnitType**

eindeutige Einheit eines Antriebs – im Gegensatz zur "beliebigen", texturellen Bezeichnung

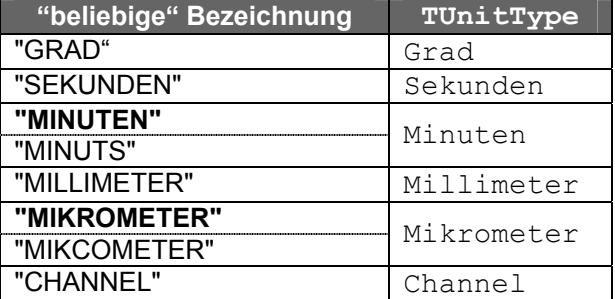

<span id="page-3-2"></span>Tabelle 3 "Einheit: Beziehungen zwischen der Bezeichnung und dem eindeutigen Aufzählungstyp – Groß-/ Kleinschreibung ist zu beachten!" (Quelle: selbst)

Diese beiden Methoden sind für die Umrechnungen zuständig:

- TUnitType UnitEnum( LPSTR )
- LPSTR UnitStr( TUnitType )

Die fett hervorgehobenen Bezeichnungen sind für die eindeutige Abbildung von TUnitType in *Bezeichnung* – in Methode UnitStr – erforderlich!

<span id="page-4-0"></span>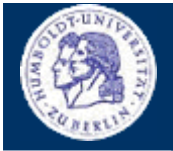

**TYPEN**

Thomas Kullmann Günther Reinecker Seite 5/26

#### **► typedef enum { … } TCorrect**

bestimmt die Art der Korrektur, die bei der Umrechnung zwischen:

- **interne Antriebspositionen** in **Encoderschritten** (die intern zur direkten Antriebssteuerung verwendet werden) und
- **Absolutpositionen** in **Nutzereinheiten** (zum Anzeigen in den meisten Dialogfenstern)

beachtet werden muss; Details zur Umrechnung sind bei TMotor::dKoeff\_1 zu finden.

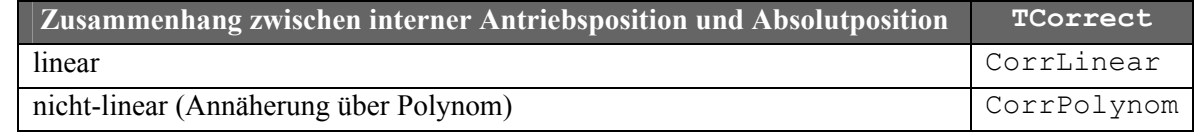

Tabelle 4 "symbolische Werte von TCorrect" (Quelle: selbst)

#### **► typedef enum TSimulationType { … } TCorrect**

Art der Antriebssimulation:

- no simulation  $\rightarrow$  keine Simulation, es wird nur die Hardware verwendet
- simulation only  $\rightarrow$  keine Hardwareansteuerung, nur Simulation
- test simulation → Ergebnis der Simulation mit Rückgabewert der Hardware vergleichen

### **III Konstanten**

### **► #define R\_OK**

Rückgabewert bei mehreren Methoden, signalisiert Erfolg

#### **► #define R\_Failure**

Rückgabewert bei mehreren Methoden, signalisiert Misserfolg

#### **► const \_extern UINT \_MAXLENCHARACTERISTIC= 50**

maximale Länge von TMotor::szCharacteristic

#### ▶ **const extern UINT MAXLENUNIT= 20**

maximale Länge von TMotor::szUnit

#### **► const \_extern UINT \_MAXLENFORMAT= 5**

maximale Länge von TMotor::DFmt und TMotor::SFmt

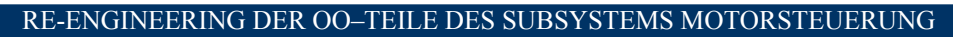

<span id="page-5-0"></span>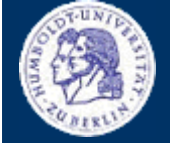

**KLASSEN**

Thomas Kullmann Günther Reinecker Seite 6/26

# **IV Klassen**

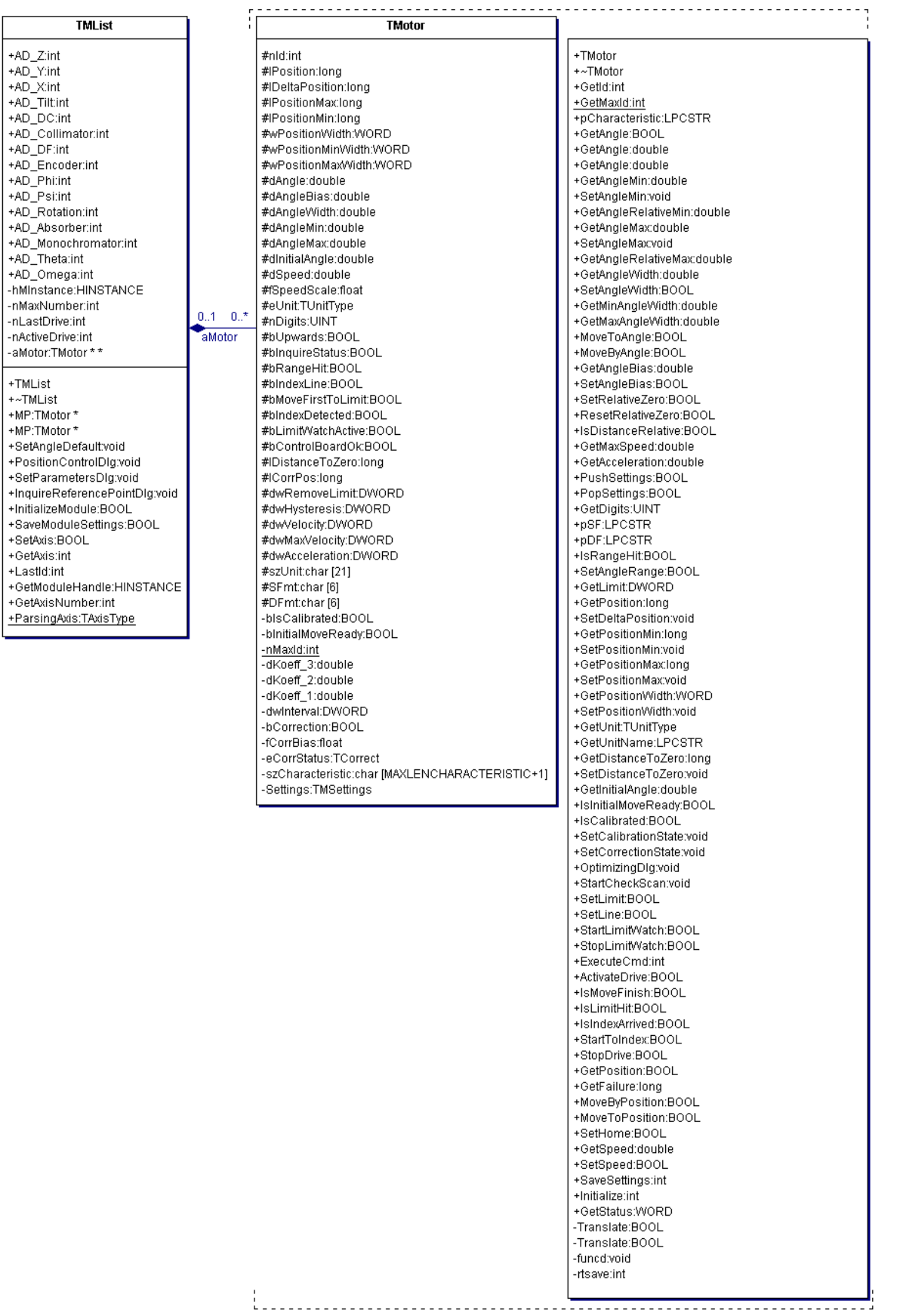

Abbildung 2 "UML-Klassendiagramm: TMotor und TMList" (Quelle: Together®, Version 6.0)

**KLASSE TMOTOR**

Thomas Kullmann  $\overline{G}$ ünther Reinecker Seite 7/26

# <span id="page-6-0"></span>**IV.1 Klasse TMotor**

Deklaration : M\_MOTCOM.H Implementation : MOTORS.CPP Es gibt keine abstrakten Methoden, d.h. Objekte von TMotor können erzeugt werden.

# <span id="page-6-1"></span>**IV.1.1 Attribute**

**► char szCharacteristic[ \_MAXLENCHARACTERISTIC+1 ] PRIVATE**  "Beliebige" texturelle Bezeichnung (z.B. "Kollimator") des Antriebs, so wie diese in Dialogfenstern anzuzeigen ist; Für die korrekte Ermittlung der Wirkachse ist es erforderlich, dass szCharacteristic einen der Werte aus **[Tabelle 2](#page-3-1)** annimmt. HARDWARE.INI **−>** [MOTOR<M>] **−>** Name

### **► long lPosition PROTECTED**

aktuelle, *interne Antriebsposition* (in **Encoderschritten**) HARDWARE.INI **−>** [MOTOR<M>] **−>** DeltaPosition **wird hier nur geschrieben und bei lDeltaPosition nur gelesen** 

### **► long lPositionMin PROTECTED**

definiert die untere Schranke (in **Encoderschritten**) für die aktuelle, interne Ist- und Sollposition des Antriebs; siehe: **[\[1\]](#page-25-2)** HARDWARE.INI **−>** [MOTOR<M>] **−>** PositionMin

### **► long lPositionMax PROTECTED**

wie lPositionMin, definiert jedoch die obere Schranke; siehe: **[\[1\]](#page-25-2)** HARDWARE.INI **−>** [MOTOR<M>] **−>** PositionMax

### **► WORD wPositionWidth PROTECTED**

aktuelle Schrittweite (in **Encoderschritten**) für die Bewegung des Antriebs; siehe: **[\[1\]](#page-25-2)** HARDWARE.INI **−>** [MOTOR<M>] **−>** PositionWidth **Inkonsistente Mehrfachverwendung!** (siehe **[\[1\]](#page-25-2)**: bei F4 anders als bei F6 verwendet)

# **► WORD wPositionMinWidth PROTECTED**

untere Schranke (in **Encoderschritten**) für wPositionWidth HARDWARE.INI **−>** [MOTOR<M>] **−>** MinimalWidth

# **► WORD wPositionMaxWidth PROTECTED**

wie wPositionMinWidth, definiert jedoch die obere Schranke HARDWARE.INI **−>** [MOTOR<M>] **−>** MaximalWidth

# **► char szUnit[ \_MAXLENUNIT+1 ] PROTECTED**

"Beliebige", texturelle Bezeichnung der Einheit, so wie diese in Dialogfenstern anzuzeigen ist; Für die korrekte Initialisierung von eUnit ist es erforderlich, dass szUnit einen der Werte aus **[Tabelle 3](#page-3-2)** annimmt! HARDWARE.INI **−>** [MOTOR<M>] **−>** Unit

**KLASSE TMOTOR**

Thomas Kullmann  $\overline{G}$ ünther Reinecker Seite 8/26

### **► TUnitType eUnit PROTECTED**

**Nutzereinheit –** Einheit eines Antriebs, die Positionsangaben in Dialogfenstern sind i.d.R. in Nutzereinheiten; siehe szUnit und **[\[1\]](#page-25-2)**

# <span id="page-7-0"></span>**► double dAngle[2](#page-7-1) PROTECTED**

aktuelle *Absolutposition* (d.h. wie lPosition), jedoch in **Nutzereinheiten** bedingt redundant, da diese Werte jederzeit aus den Angaben in Encoderschritten berechnet werden können; mögliche Fehlerquelle, da bei Schreibzugriffen stets beide Angaben zu berücksichtigen sind

### **► double dAngleMin PROTECTED**

wie lPositionMin, jedoch in **Nutzereinheiten**; siehe: **[\[1\]](#page-25-2)** HARDWARE.INI **−>** [MOTOR<M>] **−>** AngleMin

### **► double dAngleMax PROTECTED**

wie lPositionMax, jedoc[h i](#page-7-0)n **Nutzereinheiten**; siehe: **[1]** HARDWARE.INI **−>** [MOTOR<M>] **−>** AngleMa[x](#page-25-2)

### **► double dAngleWidth PROTECTED**

wie wPositionWidth, jedoch in **Nutzereinheiten**; siehe: **[1]** HARDWARE.INI **−>** [MOT[OR](#page-7-0)<M>] **−>** AngleWidth

### **► long lCorrPos PROTECTED**

ist immer bei der Umrechnung zwischen der hardwaretechnischen <A> und softwareseitigen <B>, *internen Antriebsposition* (beide in **Encoderschritten**) zu beachten; stets gilt: <B> := <A> + lCorrPos – lDeltaPosition

Nur bei eCorrStatus == CorrPolynom ist, kann lCorrPos von 0 verschiedene Werte annehmen.

### **► long lDeltaPosition PROTECTED**

ähnlich lCorrPos; Koordinatenverschiebung in **Encoderschritten**; siehe: lCorrPos und **[1]** HARDWARE.INI **−>** [MOTOR<M>] **−>** DeltaPosition **wird hier nur gelesen und bei lPosition nur geschrieben** 

# **► float fCorrBias PRIVATE**

Unabhängig von eCorrStatus, muss diese Verschiebung (in **Nutzereinheiten**), bei jeder Umrechnung zwischen *internen Antriebspositionen* <A> und *Absolutpositionen* <B> beachtet werden. Es gilt:  $\langle B \rangle := \langle A \rangle + \text{dAngleBias} - \text{fCorrBias}$ 

### **► double dAngleBias PROTECTED**

ähnlich fCorrBias ist dieses *Offset*<sup>3</sup> (in **Nutzereinheiten**) stets zu beachten; siehe fCorrBias und **[1]** HARDWARE.INI **−>** [MOTOR<[M>](#page-7-2)] **−>** AngleBias

<span id="page-7-1"></span> $\frac{1}{2}$  bedingt redundant, da diese Werte jederzeit aus den Angaben in Encoderschritten berechnet werden können; mögliche Fehlerquelle, da bei Schreibzugriffen stets beide Angaben zu berücksichtigen sind

<span id="page-7-2"></span><sup>3</sup> *Offset für <Antrieb>* ODER *Relative Null*, d.h. aktuelle Absolutposition des Antriebs, wenn zuvor kein *Offset* definiert ist

**KLASSE TMOTOR**

 $\overline{\text{Thomas Kullmann}}$  Günther Reinecker Seite 9/26

### **► BOOL bCorrection PRIVATE**

bestimmt, wie eCorrStatus in Methode SetCorrectionState gesetzt wird:

- TRUE → Methode arbeit "normal": je nach Parameter sind CorrLinear und CorrPolynom möglich
- $\bullet$  FALSE  $\rightarrow$  nur eCorrStatus = CorrLinear möglich, egal mit welchem Parameter die Methode aufgerufen wird, entspricht immer SetCorrectionState( FALSE )

HARDWARE.INI **−>** [MOTOR<M>] **−>** Correction

#### **► TCorrect eCorrStatus PRIVATE**

Welcher Zusammenhang herrscht bei der Umrechnung zwischen *internen Antriebspositionen* <A> und *Absolutpositionen* <B> bei diesem Antrieb? Wert kann nur bei Methode SetCorrectionState gesetzt werden; siehe TCorrect, bKoeff\_1 und Methode SetCorrectionState

### **► double dKoeff\_1 PRIVATE**

abhängig von eCorrStatus; siehe: **[\[1\]](#page-25-2)**

- CorrLinear  $\rightarrow$  Faktor zur linearen Umrechnung; es gilt: <B> := <A> · dKoeff 1
- CorrPolynom → erster Koeffizient im (zur Umrechnung verwendeten) Polynom:  $\langle$ B> :=  $\langle$ A> · (dKoeff 1 +  $\langle$ A> · (dKoeff 2 +  $\langle$ A> · dKoeff 3) )

HARDWARE.INI **−>** [MOTOR<M>] **−>** Koeff\_1

#### **► double dKoeff\_2 PRIVATE**

wird nur bei eCorrStatus == CorrPolynom (als zweiter Koeffizient im Polynom) verwendet; siehe: **[\[1\]](#page-25-2)** HARDWARE.INI **−>** [MOTOR<M>] **−>** Koeff\_2

### **► double dKoeff\_3 PRIVATE**

wie bKoeff<sub>2</sub>, jedoch als dritten Koeffizienten; siehe: [\[1\]](#page-25-2) HARDWARE.INI **−>** [MOTOR<M>] **−>** Koeff\_3

#### ► **DWORD** dwInterval **PRIVATE**

wird nur bei eCorrStatus == CorrPolynom als Intervallgrenze beim *Newtonverfahren* (siehe Methode rtsave) verwendet; Die Initialisierung von dwIntervall hängt von eUnit ab:

- Grad  $\rightarrow$  dwIntervall := 3  $\cdot$  (<MaxFailure> / dKoeff 1)  $\cdot$  3600
- Minuten  $\rightarrow$  dwIntervall := 3 · (<MaxFailure> / dKoeff 1) · 60

```
\bullet sonst \rightarrow dwIntervall := 3 \cdot (<MaxFailure> / dKoeff 1)
```
(wobei <MaxFailure>: HARDWARE.INI **−>** [MOTOR<M>] **−>** MaxFailure)

# **► DWORD dwAcceleration PROTECTED**

Beschleunigung bzw. Verzögerung (in **Encoderschritten/ Sekunde²**); nur Werte größer 0 sind sinnvoll; siehe: **[\[1\]](#page-25-2)**

HARDWARE.INI **−>** [MOTOR<M>] **−>** Acceleration

### **► DWORD dwVelocity PROTECTED**

Bewegungsgeschwindigkeit des Antriebs in **Encoderschritten/ Sekunde**; Minimum 1; siehe: **[\[1\]](#page-25-2)** HARDWARE.INI **−>** [MOTOR<M>] **−>** Velocity

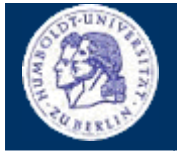

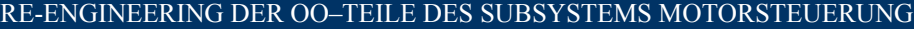

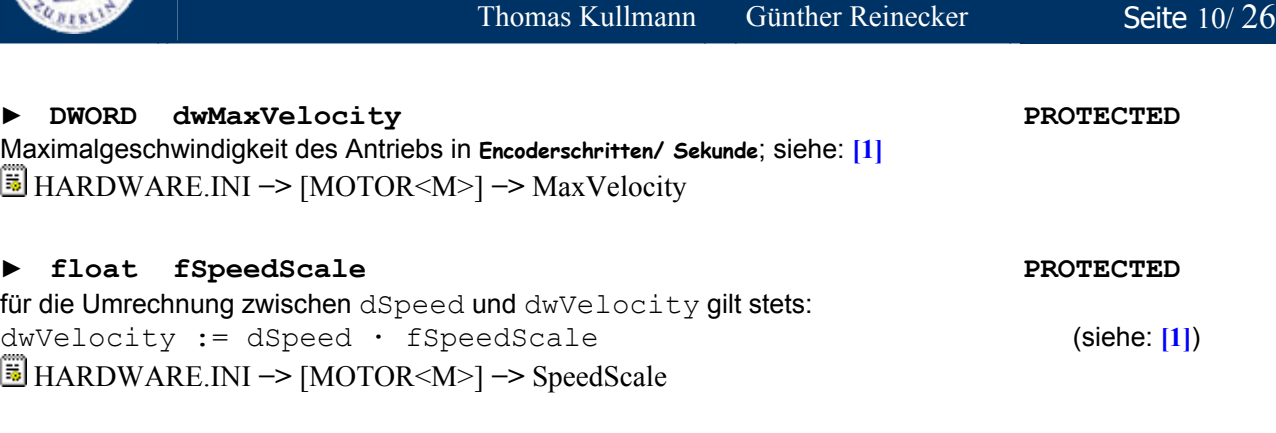

### **► double dSpeed PROTECTED**

wie dwVelocity, jedoch in **Nutzereinheiten/ Sekunde**; siehe: **[\[2\]](#page-25-3)**

### **► DWORD dwHysteresis PROTECTED**

**Antriebsspiel** (in **Encoderschritten**) ist systematischer Anteil am Positionierungsfehler der Antriebe, entsteht durch fertigungsbedingte Toleranzen bei den Getrieben – wird durch die Software korrigiert; siehe: **[\[1\]](#page-25-2)** HARDWARE.INI −> [MOTOR<M>] −> Hysteresis

### **► BOOL bUpwards PROTECTED**

TRUE ↔ Die letzte Antriebsbewegung war Vorwärts gerichtet. wichtig um *Antriebsspiel* (dwHysteresis) beim Richtungswechsel (d.h. bUpwards hat sich geändert) zu berücksichten; siehe: **[\[1\]](#page-25-2)** HARDWARE.INI **−>** [MOTOR<M>] **−>** Upwards

# ► **BOOL bInquireStatus** PROTECTED

Wie kann der Stillstand des Antriebs ermittelt werden? (Quelle: **[\[1\]](#page-25-2)**)

- TRUE  $\rightarrow$  über das Statusbit des Controllers
- FALSE → der folgenden Test zeigt an, dass der Antrieb steht (Einheiten in **Encoderschritten**):

| <Sollposition> – <Istposition> | ≤ <DeathBand>

(wobei <Deathband>: HARDWARE.INI **−>** [MOTOR<M>] **−>** Deathband)

HARDWARE.INI **−>** [MOTOR<M>] **−>** InquireStatus

# **► BOOL bRangeHit PROTECTED**

TRUE ↔ Die zuletzt mit Methode Translate übersetzte *Antriebsposition* verletzte den Wertebereich und wurde auf den Minimal- oder Maximalwert korrigiert (je nachdem ob der Wertebereich unter- oder überschritten wurde).

### **► DWORD dwRemoveLimit PROTECTED**

Distanz (in **Encoderschritten**) die der Antrieb zurückgefahren werden soll, wenn die Hardwareschranke erreicht wird (bei C812 hardware-, bei C832 softwaregesteuert) – benötigt zum Entspannen der Endlagenschalter; Quelle: **[\[1\]](#page-25-2)**

HARDWARE.INI **−>** [MOTOR<M>] **−>** RemoveLimit

### ► BOOL bIndexLine PROTECTED

kennzeichnet, ob der Antrieb einen **Index-Schalter** besitzt; Wenn ja, dann besitzt er eine als **Referenzpunkt** ausgewiesene Position. Diese ist eine hardwareseitig erkennbare *interne Antriebsposition*, die reproduzierbar angefahren werden kann. Man benötigt sie, um zwischen *internen Antriebspositionen* und *Absolutpositionen* umrechnen, siehe lDistanceToZero. Quelle: **[\[1\]](#page-25-2)**

HARDWARE.INI **−>** [MOTOR<M>] **−>** IndexLine

**KLASSE TMOTOR**

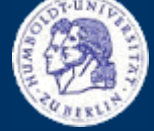

**KLASSE TMOTOR**

 $\overline{\text{Thomas Kullmann}}$  Günther Reinecker Seite 11/26

### **► BOOL bInitialMoveReady PRIVATE**

**Referenzpunktlauf** (Verfahren zum Anfahren des *Referenzpunkts*) zulässig? (Quelle: **[\[1\]](#page-25-2)**)

- TRUE → kann über das Dialogfenster ,Grundstellung anfahren', Schaltfläche ,Referenzpunktlauf' (siehe Methode StartToIndex) durchgeführt werden; siehe **[\[7\]](#page-25-4)**
- FALSE → Referenzpunktlauf ist nicht zulässig erforderlich, wenn keine Hardwareschranken definiert oder kein Index-Schalter vorhanden ist

HARDWARE.INI **−>** [MOTOR<M>] **−>** InitialMove

### ► BOOL bMoveFirstToLimit **PROTECTED**

Richtung, in der der Antrieb seinen *Referenzpunkt* anfahren soll; Voraussetzung: bInitialMoveReady == TRUE (Quelle: **[\[1\]](#page-25-2)**)

- TRUE → Antrieb fährt zuerst rückwärts bis zur linken, minimalen Hardwareschranke und anschließend vorwärts, bis der *Index-Schalter* erreicht wird (Referenzpunkt von links angefahren)
- FALSE → Antrieb fährt rückwärts zur linken, minimalen Hardwareschranke und stoppt sobald der *Index-Schalter* oder die Hardwareschranke erreicht werden (von rechts angefahren)

HARDWARE.INI **−>** [MOTOR<M>] **−>** MoveFirstToLimit

### **► BOOL bIndexDetected PROTECTED**

kennzeichnet, dass der *Referenzpunkt* erreicht wurde; Antrieb kann mittlerweile an einer anderen Stelle stehen; am *Referenzpunkt* gilt stets: lDeltaPosition := –lDistanceToZero

# **► long lDistanceToZero PROTECTED**

wird während des *Referenzpunktlaufes* bestimmt; entspricht dem Abstand (in **Encoderschritten**) zwischen *Referenzpunkt* und absoluter Null; berechnet sich wie folgt: lDistanceToZero := <Referenzpunkt> – <absolute Null> (Quelle: **[\[1\]](#page-25-2)**) HARDWARE.INI **−>** [MOTOR<M>] **−>** DistanceToZero

# **► double dInitialAngle PROTECTED**

*Absolutposition*, die nach dem Erreichen des *Referenzpunktes* angefahren werden soll (in **Nutzereinheiten**); Quelle: **[\[1\]](#page-25-2)**

HARDWARE.INI **−>** [MOTOR<M>] **−>** InitialAngle

### **► BOOL bIsCalibrated PRIVATE**

gibt an, ob der *Referenzpunktlauf* erfolgreich durchgeführt wurde; Quelle: **[\[3\]](#page-25-5)**

### **► BOOL bControlBoardOk PROTECTED**

# Arbeitet der Controller fehlerfrei? kann nur bei Methode CheckBoardOk auf TRUE gesetzt werden

# **► BOOL bLimitWatchActive PROTECTED**

gibt an, ob *Limit Watch* aktiv ist; siehe StartLimitWatch

# **► char DFmt[ \_MAXLENFORMAT+1 ] PROTECTED**

Zahlenformat, wie es von Methode printf verwendet wird, Standard ist "%. 21f", wobei 2 durch die gewünschte Nachkommastellengenauigkeit (<Digits>) ersetzt wird (wobei <Digits>: HARDWARE.INI **−>** [MOTOR<M>] **−>** Digits)

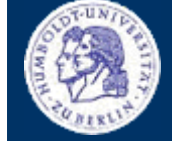

# **KLASSE TMOTOR**

Thomas Kullmann Günther Reinecker Seite 12/26

### <span id="page-11-0"></span>**► char SFmt[ \_MAXLENFORMAT+1 ] PROTECTED**

wie DFmt, die 2 wird jedoch durch <Digits> + 1 ersetzt

# **► TMSettings Settings PRIVATE**

zumZwischenspeichern<sup>4</sup> des aktuellen Inhalts der folgenden Attribute: dAngle und dAngleMin und dAngleMax und dAngleWidth und dSpeed

Diese Werte können später mit Methode PopSettings wiederhergestellt werden, dabei wird auch dAngle wieder angefahren.

# **► Int nId PROTECTED**

dient zur Zuordnung der Antriebe in TMList, entspricht dem Index des Antriebs; stets im Intervall [0 ... nMaxId–1]

# **► static int nMaxId PRIVATE**

die Anzahl der erzeugten Antriebe, beginnend bei 0

# **► int nDigits PROTECTED**

die Anzahl der Nachkommastellen für alle reellwertigen Zahlenangaben innerhalb eines Antriebs; HARDWARE.INI **−>** [MOTOR<M>] **−>** Digits

# **IV.1.2 Methoden**

betrachtet werden alle in TMotor deklarierten Methoden, wo möglich, wird auch auf das Verhalten in den abgeleiteten Klassen hingewiesen, Da die Dokumentation des dazugehörigen C-Interfaces (**[\[3\]](#page-25-5)**) sehr gut ist, wird wenn möglich darauf verwiesen.

# **► TMotor( void ) PUBLIC**

Der Konstruktor initialisiert einen Großteil, der unter **[IV.1.1 Attribute](#page-6-1)** genannten Attribute und registriert den Antrieb bei Objekt lpMList (siehe **[IV.2 Klasse TMList](#page-20-1)**). In Methode Initialize werden weitere Attribute initialisiert.

wird in allen abgeleiteten Klassen überschrieben und ergänzt; Die meisten Werte stammen dabei aus der HARDWARE.INI, Abschnitt [MOTOR<M>].

# **► virtual int Initialize( void ) PUBLIC**

initialisiert viele Attribute und überschreibt einige bereits im Konstruktor initialisierte Werte mit Werten aus der HARDWARE.INI; Rückgabewert stets R\_OK

überschrieben und erweitert in TDC\_Drive und TC\_812; hier auch andere Rückgabewerte **Weder hier noch im Konstruktor werden dSpeed und Settings initialisiert!** 

# **► virtual ~TMotor( void ) PUBLIC**

<span id="page-11-1"></span>Da kein Attribut dynamisch erzeugt wird, ist der Destruktor (auch in allen abgeleiteten Klassen) leer.

# **KLASSE TMOTOR**

 $\overline{\text{Thomas Kullmann}}$  Günther Reinecker Seite 13/26

### **► virtual int SaveSettings( BOOL ) PUBLIC**

speichert einen Teil der Attribute in der HARDWARE.INI; Wenn FALSE als Parameter übergeben wird, werden weniger Attribute gespeichert<sup>[5](#page-12-0)</sup>. Bei TRUE handelt es sich um den Speichervorgang direkt vor der Programmbeendigung: Wenn ein gültiger Referenzpunktlauf vorliegt, wird der ini-Eintrag RestartPossible TRUE gesetzt. Beim Neustart des Programms können die Angaben zur Antriebsposition demnach problemlos aus der ini-Datei entnommen werden.

Rückgabewert: R\_Failure  $\leftrightarrow$  MOTORS.DLL wurde nicht erfolgreich initialisiert wurde (sonst R\_OK) wird bei TC\_812 und TC\_832 überschrieben, um zusätzliche Attribute in der ini-Datei abzulegen; **Hier wird nicht geprüft, ob MOTORS.DLL erfolgreich initialisiert wurde.** 

# **► virtual BOOL GetPosition( BOOL ) PUBLIC**

hier nur Rückgabe von TRUE

überschrieben bei TC\_Drive, hier wird die *interne Antriebsposition* ermittelt und (bei Erfolg) in lPosition gespeichert; Der Parameter gibt an, ob die Position ein zweites Mal ermittelt und mit der ersten Position verglichen werden soll. Rückgabewert: TRUE ↔ Position[en] erfolgreich ermittelt [die beiden Positionen waren identisch]

### **► BOOL GetAngle( BOOL ) PUBLIC**

ermittelt die aktuelle, *interne Antriebsposition* (speichert diese in lPosition) und berechnet daraus die *Absolutposition* (speichert diese in dAngle); Nur wenn der Parameter TRUE ist und CheckCorrect definiert ist, werden Statusinformationen im Hauptfenster , Steuerprogramm' ausgegeben; siehe **[\[3\]](#page-25-5)**: mlGetDistance

Rückgabewert:  $TRUE \leftrightarrow Ermittlung$  und Übersetzung erfolgreich

### **► inline double GetAngle( void ) PUBLIC**

gibt dAngle zurück, ohne diesen Wert vorher, durch lesen der Position im Antrieb, zu aktualisieren

# **► double GetAngle( BOOL, BOOL& ) PUBLIC**

ruft GetAngle( BOOL ) und gibt bei Erfolg den danach aktualisierten Inhalt von dAngle zurück; der erste Parameter ist der Parameter für GetAngle, der Zweite zeigt an, ob das Aktualisieren erfolgreich war

# **► inline double GetAngleWidth( void ) PUBLIC**

gibt dAngleWidth (aktuelle Schrittweite in **Nutzereinheiten**) zurück; siehe **[\[3\]](#page-25-5)**: mlGetValue( …, Width, … ), mGetValue( Width, … )

# **► double GetMinAngleWidth( void ) PUBLIC**

l

gibt den in **Nutzereinheiten** umgerechneten Wert von wPositionMinWidth zurück; Rückgabewert ist stets positiv; siehe **[\[3\]](#page-25-5)**: mlGetValue( …, MinWidth, …), mGetValue( MinWidth, …)

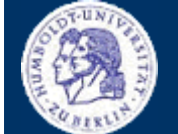

<span id="page-12-0"></span><sup>5</sup> ausgelassen werden: dwVelocity, wPositionWidth, bUpwards, lPosition, dAngleMin, dAngleWidth, dAngleBias, dAngleMax, bIsCalibrated

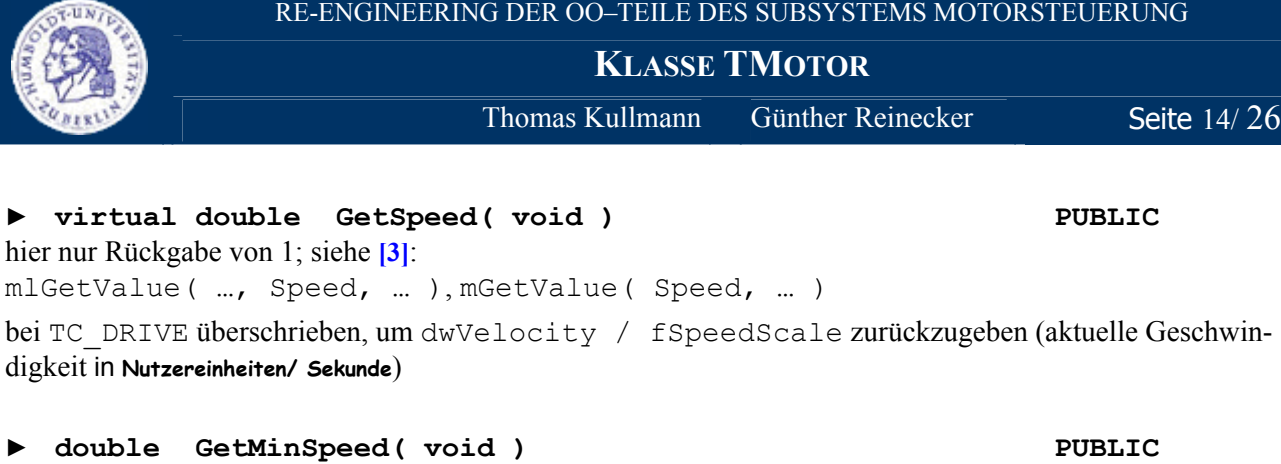

gibt die Minimalgeschwindigkeit in **Nutzereinheiten/ Sekunde** zurück; entspricht: 1 / fSpeedScale

**► double GetMaxSpeed( void ) PUBLIC**  gibt die Maximalgeschwindigkeit in **Nutzereinheiten/ Sekunde** zurück; entspricht: dwMaxVelocity / fSpeedScale (siehe **[\[3\]](#page-25-5)**: mlGetValue( …, MaxSpeed, … ), mGetValue( MaxSpeed, … ) )

### **► double GetAcceleration( void ) PUBLIC**

gibt die aktuelle Beschleunigung (dwAcceleration umgerechnet in **Nutzereinheiten/ Sekunden²**) zurück; Rückgabewert ist stets positiv; siehe **[\[3\]](#page-25-5)**: mlGetValue( …, Acceleration, …), mGetValue( Acceleration, …)

# **► BOOL IsDistanceRelative( void ) PUBLIC**

gibt zurück, ob die *Relative Null* gesetzt ist; siehe **[\[3\]](#page-25-5)**: mIsDistanceRelative

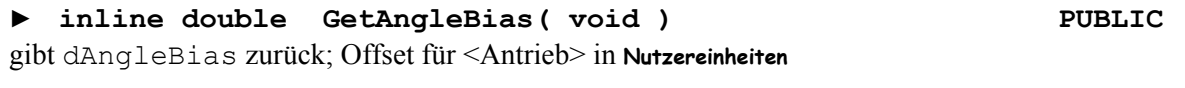

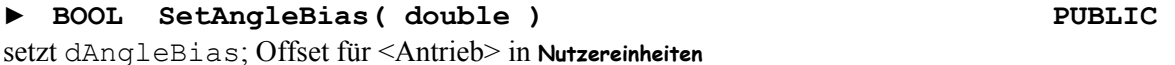

### **► BOOL SetRelativeZero( void ) PUBLIC**

Nur wenn der Antrieb steht, wird die *Relative Null* auf die aktuelle Absolutposition gesetzt. siehe **[\[3\]](#page-25-5)**: mSetRelativeZero( TRUE, … ) Rückgabewert: TRUE ↔ *Relative Null* ist gesetzt; kann auch eintreten, wenn sich der Antrieb bewegt und die Relative Null bereits definiert ist

**► void ResetRelativeZero( void ) PUBLIC**  Nur wenn der Antrieb steht, wird die *Relative Null* aufgehoben. siehe **[\[3\]](#page-25-5)**: mSetRelativeZero( FALSE, … ) Rückgabewert: TRUE ↔ *Relative Null* ist aufgehoben; kann auch eintreten, wenn sich der Antrieb bewegt und die Relative Null bereits aufgehoben ist

# ► **virtual WORD** GetStatus( void ) PUBLIC

hier nur Rückgabe von 255 (Hexadezimal: FF)

bei TC\_812 und TC\_832 überschrieben, um Statusinformationen des Antriebs abzurufen; Dort werden auch andere Werte zurückgegeben.

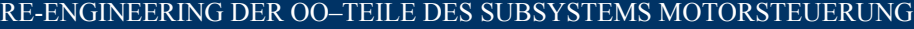

**KLASSE TMOTOR**

Thomas Kullmann Günther Reinecker Seite  $15/ 26$ 

#### **► virtual long GetFailure( void ) PUBLIC**

hier nur Rückgabe von 0

überschrieben bei TC\_Drive – ruft hier drei Mal die Methode \_GetFailure auf; Sobald die Methode einen Fehler meldet, wird der ermittelte "Fehlercode" zurückgegeben. Wenn kein Fehler auftritt wird zu zuletzt ermittelte "Fehlercode" zurückgegeben.

### **► inline int GetId( void ) PUBLIC**

gibt den Index, an welcher Stelle der Antrieb in Objekt lpMList steht, zurück; entspricht: nId

**► inline DWORD GetLimit( void ) PUBLIC**  gibt die Distanz (in **Encoderschritten**) zurück, die der Antrieb zurückfahren soll, wenn die Hardwareschranke erreicht wird; entspricht: dwRemoveLimit

# **► inline double GetAngleMin( void ) PUBLIC**

gibt dAngleMin zurück

# **► inline void SetAngleMin( double ) PUBLIC**

setzt dAngleMin

**► double GetAngleRelativeMin( void ) PUBLIC**  gibt dAngleMin um den Offset korrigiert zurück; entspricht: dAngleMin + dAngleBias

**► inline double GetAngleMax( void ) PUBLIC** 

gibt dAngleMax zurück

### **► inline void SetAngleMax( double ) PUBLIC**  setzt dAngleMax

**► double GetAngleRelativeMax( void ) PUBLIC**  gibt dAngleMax um den Offset korrigiert zurück; entspricht: dAngleMax + dAngleBias

**► double GetMaxAngleWidth( void ) PUBLIC**  gibt den in **Nutzereinheiten** umgerechneten Wert von wPositionMaxWidth zurück; Rückgabewert ist stets positiv

# **► inline double GetInitialAngle( void ) PUBLIC**

gibt dInitialAngle zurück

**► inline long GetPosition( void ) PUBLIC**  gibt lPosition zurück, ohne diesen Wert vorher, durch Lesen der Position im Antrieb, zu aktualisieren, aktuelle Antriebsposition in **Encoderschritten** 

### **► inline void SetPosition( long ) PUBLIC**  setzt lDeltaPosition; aktuelle Position in **Encoderschritten**

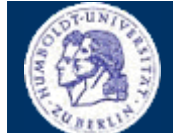

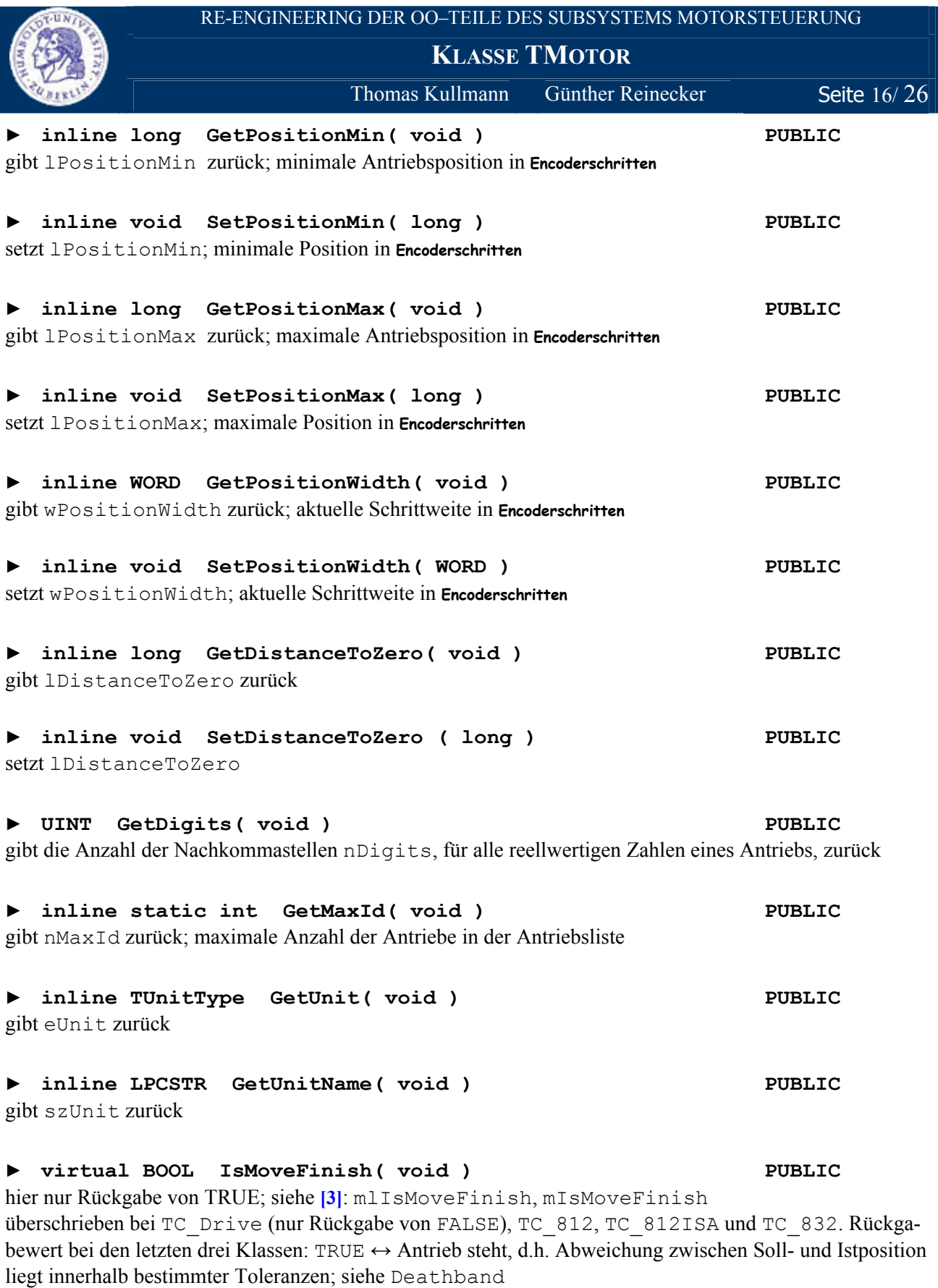

# **► BOOL IsCalibrated( void ) PUBLIC**

gibt zurück, ob der *Referenzpunktlauf* erfolgreich durchgeführt wurde; entspricht: bIsCalibrated

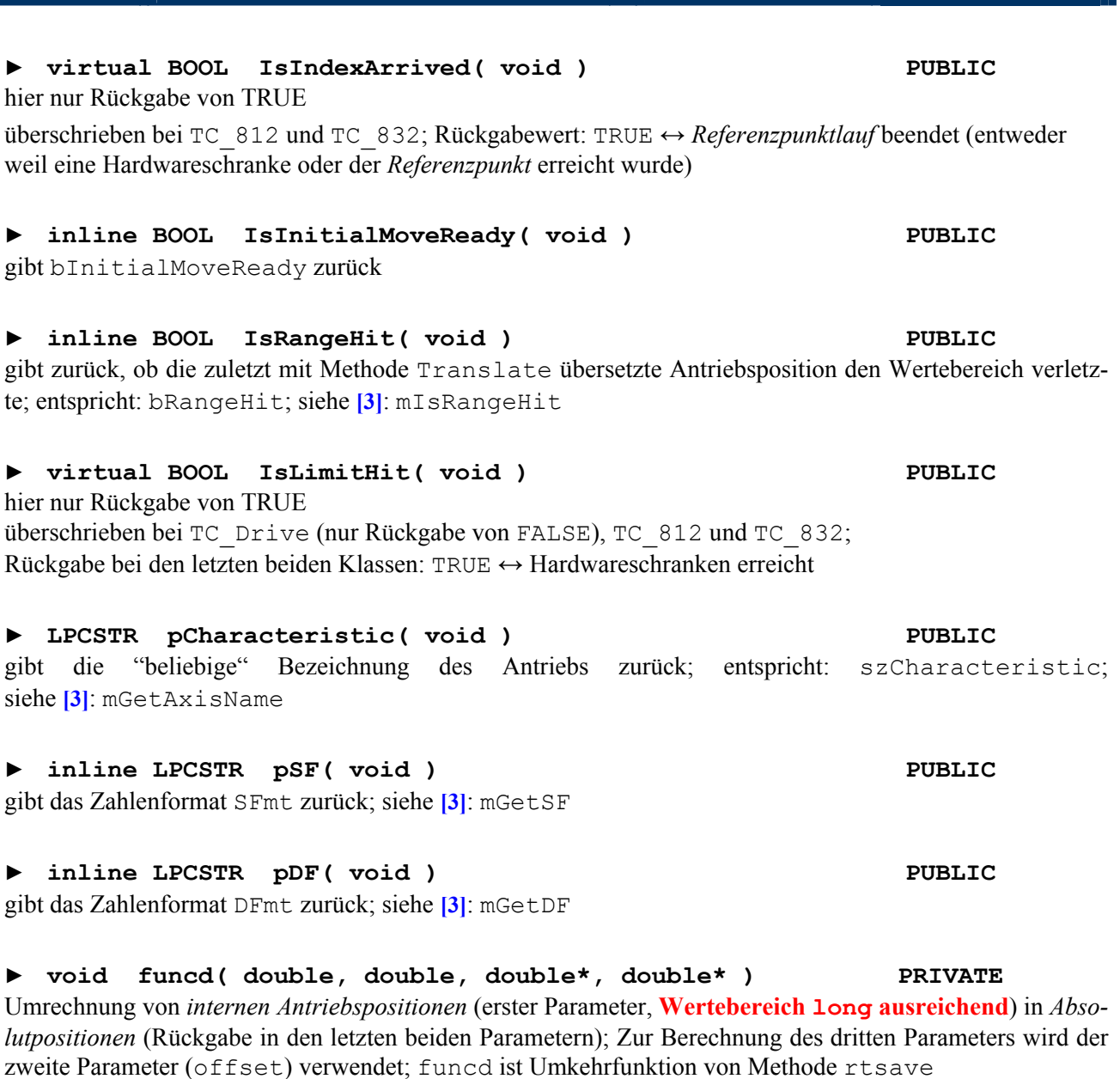

RE-ENGINEERING DER OO–TEILE DES SUBSYSTEMS MOTORSTEUERUNG **KLASSE TMOTOR**

Thomas Kullmann Günther Reinecker Seite 17/26

#### **► int rtsave( double, double, double, double, double\* ) PRIVATE**

Umrechnung von *Absolutpositionen* (erster Parameter) in *interne Antriebspositionen* (Rückgabe als letzter Parameter; **Wertebereich Long ausreichend**); Der zweite (x<sub>L</sub>) und dritte (x<sub>R</sub>) Parameter kennzeichnen das Intervall ( [ $x_L$  ...  $x_R$ ] ) für das **Newton'sche Approximationsverfahren**. rtsave ist Umkehrfunktion von Methode funcd; Rückgabewert:  $0 \leftrightarrow$  Berechnung erfolgreich (–1 und –2 kennzeichnen Fehlersituationen)

**► BOOL Translate( long&, double ) PRIVATE**  passt den zweiten Parameter (*Absolutposition*) ins Intervall [dAngleMin … dAngleMax] ein und übersetzt ihn dann in eine *interne Antriebsposition*; Rückgabewert: FALSE ↔ Methode rtsave schlug fehlt (nur bei eCorrState == CorrPolynom möglich)

### **KLASSE TMOTOR**

 $\overline{\text{Thomas Kullmann}}$  Günther Reinecker Seite 18/26

### **► BOOL Translate( double&, long ) PRIVATE**

übersetzt den zweiten Parameter (*interne Antriebsposition*) in eine *Absolutposition* und gibt das Ergebnis als ersten Parameter zurück; Rückgabewert: stets TRUE

### **► virtual BOOL MoveToPosition( long ) PUBLIC**

setzt lPosition auf den als Parameter übergebenen Wert (in **Nutzereinheiten**); Rückgabewert: stets TRUE bei TC\_Drive überschrieben, um das Antriebsspiel zu berücksichtigen und um den Antrieb zur angegeben Position zu bewegen; Rückgabewert der (zur Bewegung verwendeten) Methode MoveAbsolute wird zurückgegeben

#### **► virtual BOOL MoveByPosition( long ) PUBLIC**

erhöht lPosition um das Offset (Parameter in **Encoderschritten**); Rückgabewert: stets TRUE

bei TC\_Drive überschrieben, um die Methode MoveRelative der abgeleiteten Klassen aufzurufen und deren Rückgabewert zurückzugeben

### **► BOOL MoveToAngle( double ) PUBLIC**

übersetzt den Parameter (*Absolutposition* in **Nutzereinheiten**) in eine *interne Antriebsposition* (Methode Translate) und fährt diese an (Methode MoveToPosition); siehe **[\[3\]](#page-25-5)**: mlMoveToDistance und mMoveToDistance

Rückgabewert:  $TRUE \leftrightarrow Übersetzung$  und Positionierung erfolgreich

### **► BOOL MoveByAngle( double ) PUBLIC**

ermittelt die aktuelle *Absolutposition* und addiert das Offset (Parameter in **Nutzereinheiten**); rechnet diese in eine *interne Antriebsposition* um und fährt sie an; siehe **[\[3\]](#page-25-5)**: mMoveByDistance Rückgabewert:  $TRUE \leftrightarrow Ermittlung$ , Übersetzung und Positionierung erfolgreich

### **► BOOL SetAngleWidth( double ) PUBLIC**

übersetzt den Parameter (*Absolutposition* in **Nutzereinheiten**) in eine *interne Antriebsposition* und passt diese ins Intervall [wPositionMin … wPositionMax] ein; Anschließend wird der Wert wieder in **Nutzereinheiten**, umgerechnet, um in dAngleWidth gespeichert zu werden. siehe **[\[3\]](#page-25-5)**: mSetValue( Width, …)

### **► virtual BOOL SetSpeed( double ) PUBLIC**

hier nur Rückgabe von TRUE; siehe **[\[3\]](#page-25-5)**: mSetValue( Speed, … )

bei TC\_DRIVE überschrieben; rechnet den Parameter (**Nutzereinheiten/ Sekunde**) in (**Encoderschritten/ Sekunde**) um, speichert ihn in dwVelocity und setzt ihn als aktuelle Geschwindigkeit; Rückgabewert: stets TRUE

### **► inline void SetCalibrationState( BOOL state ) PUBLIC**

setzt bIsCalibrated auf den als Parameter übergebenen Wert

### **► void SetCorrectionState( BOOL ) PUBLIC**

wenn der Parameter TRUE ist und (  $b$ Correction == TRUE und  $b$ IsCalibrated == TRUE ) gilt, wird eCorrStatus auf CorrPolynom gesetzt; sonst immer auf CorrLinear; siehe **[\[3\]](#page-25-5)**: mSetCorrectionState

# **KLASSE TMOTOR**

 $\overline{\text{Thomas Kullmann}}$  Günther Reinecker Seite 19/26

### **► BOOL SetAngleRange( void ) PUBLIC**

übersetzt die *internen Antriebspositionen* lPositionMin und lPositionMax in *Absolutpositionen* und speichert diese als dAngleMin bzw. dAngleMax; Rückgabewert: stets TRUE

# **► virtual BOOL SetLimit( DWORD ) PUBLIC**

hier nur Rückgabe von TRUE

bei TC\_812 und TC\_832 wird dwRemoveLimit der Wert des Parameters zugewiesen; Bei TC\_812, wird zusätzlich ein Kommando (siehe ExecuteCmd) ausgeführt. Rückgabewert: FALSE ↔ Kommando nicht erfolgreich ausgeführt

# **► virtual BOOL SetLine( int, BOOL ) PUBLIC**

hier nur Rückgabe von TRUE; siehe **[\[3\]](#page-25-5)**: mSetLine

überschrieben bei TC\_812 um den Ausgangsport des Controllers C-812 anzusprechen; Der erste Parameter (channel ∈ [1 ... 16]) wählt einen Kanal. Der zweite Parameter (BOOL) regelt die Spannung des Ports: 0 (FALSE) oder 5 (TRUE) Volt. Rückgabewert: FALSE ↔ Kommando nicht erfolgreich ausgeführt

# **► virtual BOOL SetHome( void ) PUBLIC**

stellt den Zustand her, als ob das Programm beendet und neu gestartet wurde (keine *Relative Null*, *Antriebsposition* 0, usw.); Wird nur intern zum Kalibrieren und nach dem *Referenzpunktlauf* verwendet. Rückgabewert: stets TRUE

# **► BOOL PushSettings( void ) PUBLIC**

speichert einige ausgewählte Attribute in Settings ab, so dass sie mit Methode PopSettings wiederhergestellt werden können; siehe **[\[3\]](#page-25-5)**: mPushSettings

bei TC\_Drive überschrieben (gibt nur TRUE zurück), **die Methode ist in TMotor nicht als virtuell deklariert** 

# **► BOOL PopSettings( TMParameter ) PUBLIC**

stellt die als Parameter übergebenen Attribute wieder her und fährt die Absolutposition wieder an, die bei Methode PushSettings gespeichert wurde; siehe **[\[3\]](#page-25-5)**: mPopSettings

bei TC\_Drive überschrieben (gibt nur TRUE zurück), **die Methode ist in TMotor nicht als virtuell deklariert**

# **► virtual BOOL StartLimitWatch( void ) PUBLIC**

hier nur Rückgabe von R\_OK

bei TC\_832 überschrieben – dort wird **Limit Watch** gestartet; Bei aktivem *Limit Watch* werden Antriebsinformationen in Hauptfenster , Steuerprogramm' ausgegeben – siehe Methode TMain::SetWatchIndicator . Rückgabewert: FALSE ↔ *LimitWatch* bereits aktiv

# **► virtual BOOL StopLimitWatch( void ) PUBLIC**

hier nur Rückgabe von R\_OK

bei TC\_832 überschrieben, dort wird *Limit Watch* gestoppt**;** Rückgabewert: FALSE ↔ *LimitWatch* nicht aktiv

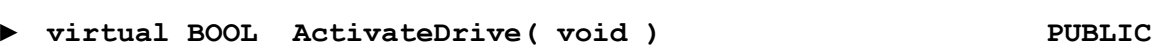

hier nur Rückgabe von TRUE; siehe **[\[3\]](#page-25-5)**: mActivateDrive

überschrieben bei TC\_Drive (nur Rückgabe von FALSE), TC\_812 und TC\_832; Bei den letzten beiden Klassen wird der Antrieb im Controller ausgewählt. Der Antrieb muss ausgewählt werden, bevor die Bewegung gestartet wird! Rückgabewert TRUE ↔ erfolgreich ausgewählt

# **► virtual BOOL StopDrive( BOOL ) PUBLIC**

hier nur Rückgabe von TRUE; siehe **[\[3\]](#page-25-5)**: mStopDrive

überschrieben bei TC\_812 und TC\_832 um die Bewegung des Antriebs zu stoppen; Der Parameter gibt an, ob die Position eingeregelt werden soll. Rückgabewert TRUE ↔ erfolgreich gestoppt und ggf. eingeregelt

# **► virtual void OptimizingDlg( void ) PUBLIC**

hier leer; siehe **[\[3\]](#page-25-5)**: mlOptimizingDlg

bei TC\_812 und TC\_832 implementiert – dort werden die Dialogfenster ,DC-Controler Parameter C-812' bzw. 'DC-Controler Parameter C-832' angezeigt; siehe **[\[7\]](#page-25-4)** 

### **► virtual void StartCheckScan( void ) PUBLIC**

hier leer; siehe **[\[3\]](#page-25-5)**: mStartMoveScan

bei TC\_812ISA, TC\_812GPIB und TC\_832 überschrieben; Dort wird der Scan zum Optimieren des Anfahrverhaltens implementiert.

# **► virtual BOOL StartToIndex( long& ) PUBLIC**

hier nur Rückgabe von TRUE

überschrieben bei TC\_812 und TC\_832, dort starten des *Referenzpunktlaufs*; Rückgabewert: stets TRUE

# **► virtual int ExecuteCmd( LPSTR ) PUBLIC**

hier nur Rückgabe von R\_OK; siehe **[\[3\]](#page-25-5)**: mExecuteCmd

bei TC\_812ISA und TC\_812GPIB überschrieben, dort wird der (als Zeichenkette übergebene) Parameter direkt an den jeweiligen Controller (als Kommandofolge) gesendet; Rückgabewert:

- $\bullet$  0  $\rightarrow$  bControlBoardOK == FALSE
- R\_FAILURE  $\rightarrow$  es wird bereits ein Kommando ausgeführt
- $\bullet$  R OK  $\rightarrow$  sonst

# **KLASSE TMOTOR**

Thomas Kullmann Günther Reinecker Seite  $20/26$ 

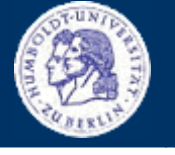

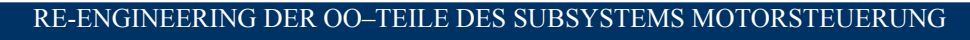

<span id="page-20-0"></span>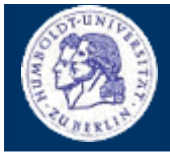

**KLASSE TMOTOR**

Thomas Kullmann Günther Reinecker Seite 21/26

# **IV.1.3 Bewertung**

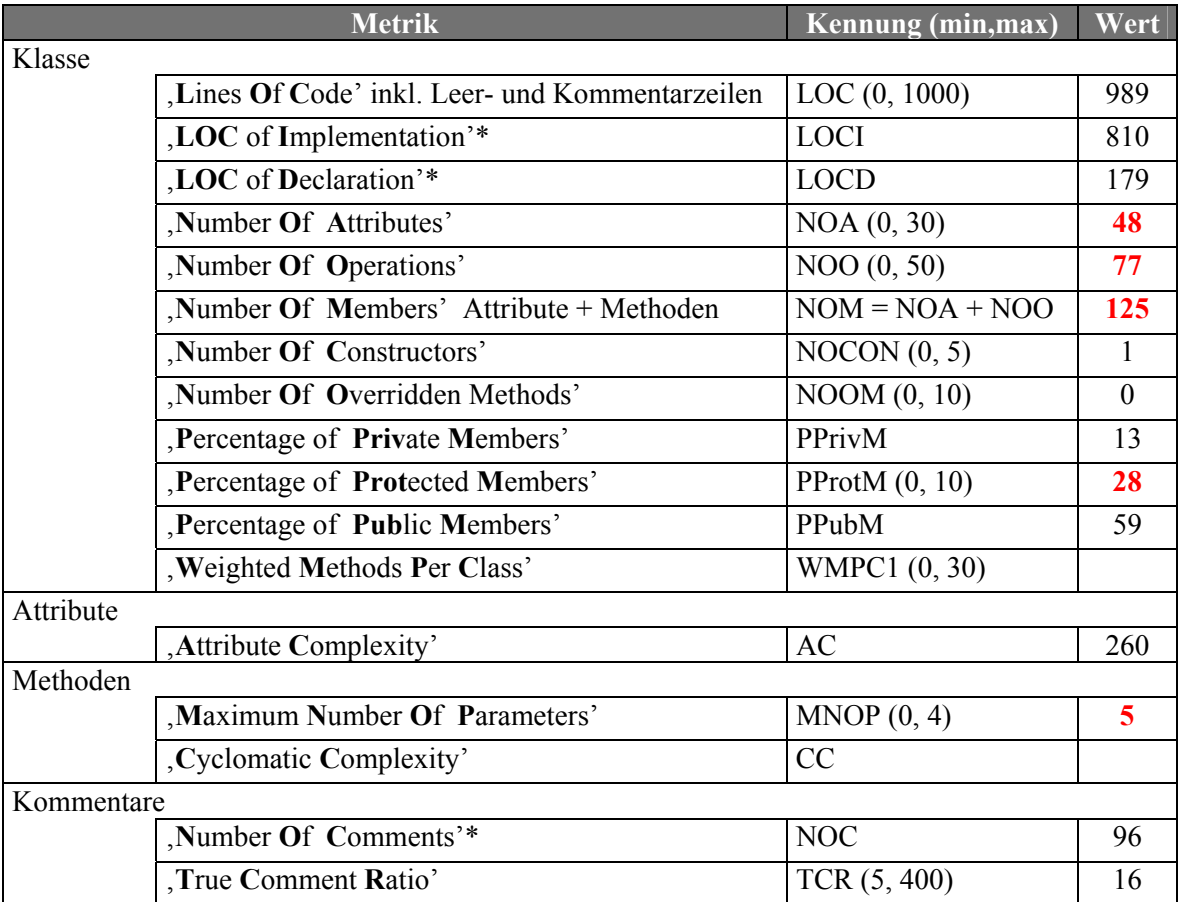

Tabelle 5 "ausgewählte Metriken der Klasse TMotor" (Quelle: Together<sup>®</sup>, Version 6.0)

\* Diese Metriken sind nicht Bestandteil von Together, sondern wurden manuell ermittelt.

Anmerkungen zur Fehleranfälligkeit und -toleranz der Klasse TMotor findet man (wenn nötig) dem jeweiligen Member, rot hervorgehoben.

### <span id="page-20-1"></span>**IV.2 Klasse TMList**

Deklaration : M\_MOTCOM.H

Implementation : MOTORS.CPP

Zur Verwaltung der angeschlossen Antriebe, wird beim Start der MOTORS.DLL das Objekt lpMList erzeugt und initialisiert (Datei M\_LAYER.CPP) – siehe **[►](#page-1-2)[Dokumentation des Istzustands](#page-1-2)**.

**KLASSE TMLIST**

<span id="page-21-0"></span>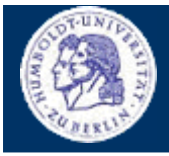

 $\overline{\text{Thomas Kullmann}}$  Günther Reinecker Seite 22/26

# <span id="page-21-1"></span>**IV.2.1 Attribute**

Beim Erzeugen eines neuen TMotor-Objektes, registriert sich jeder Antrieb im Objekt lpMList, indem er sein nId (je nach Achse) in einem der folgenden Attribute abgelegt:

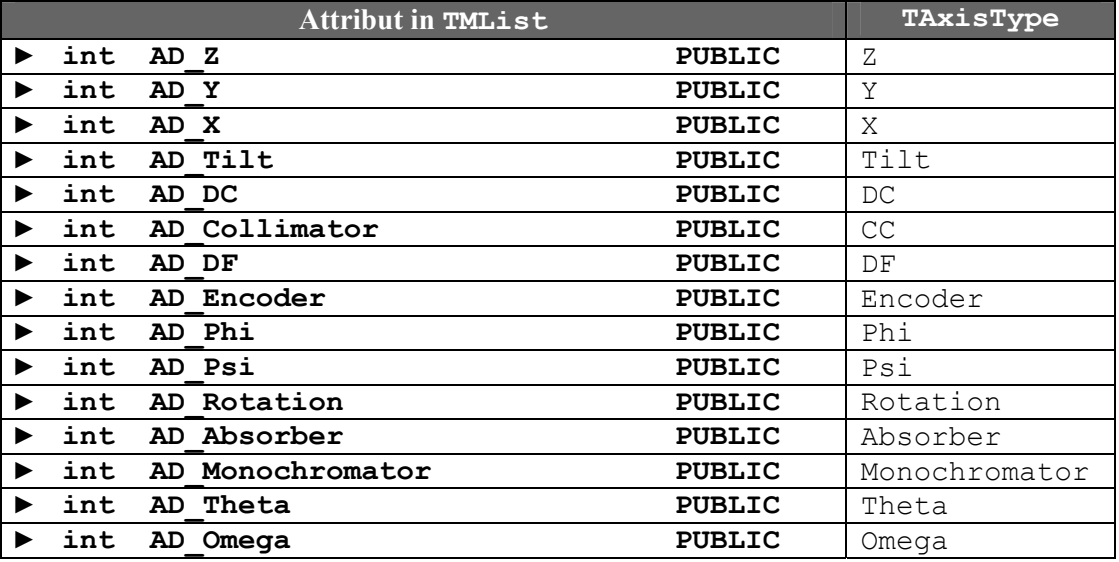

Tabelle 6 "Beziehung zwischen Attribut in TMList und zugeordneter Bewegungs-Achse" (Quelle: selbst)

Wenn für eine Achse (z.B. DC) kein Antrieb existiert, dann hat das zugeordnete Attribut (hier AD\_DC) den Wert  $-1$ .

**Wenn mehrere Antriebe pro Achse erzeugt werden, wird der erste Index überschreiben und es gilt nur der letzte Antrieb.** 

### **► TMotor\*\* aMotor PRIVATE**

eine Liste von TMotor-Objekten, die in Methode InitializeModule gefüllt wird; Sie enthält mindestens einen Eintrag (ggf. wird ein TMotor-Objekt erzeugt) – maximal nMaxNumber Einträge.

# **► Int nMaxNumber PRIVATE**

entspricht der maximalen Anzahl zu verwaltender Antriebe plus eins (siehe Wertebereich von nLastDrive); Mehr Antriebe werden bei Methode InitializeModule nicht erzeugt, weitere Antriebe werden ignoriert. nMaxNumber wird im Konstruktor initialisiert (Standardwert: 10).

# **► Int nLastDrive PRIVATE**

Index des zuletzt in aMotor aufgenommenen TMotor-Objekts; ist stets im Intervall [0 … nMaxNumber]

### **► Int nActiveDrive PRIVATE**

Index eines **ausgewählten Antriebs**, dessen Referenz bei Methode MP( void ) zurückgegeben wird; nActiveDrive kann bei Methode SetAxis gesetzt werden.

# **IV.2.2 Methoden**

### **► TMList( int ) PUBLIC**

Der Konstruktor initialisiert alle (unter **[IV.2.1 Attribute](#page-21-1)**) genannten Attribute. Der Parameter gibt die maximale Anzahl zu verwaltender Antriebe an (Wert wird in nMaxNumber gespeichert).

**KLASSE TMLIST**

 $\overline{\text{Thomas Kullmann}}$  Günther Reinecker Seite 23/26

#### **► TMList( const TMList& ) PRIVATE**

leer implementierter privater Copy-Konstruktor, verhindert das erzeugen von weiteren TMList-Objekten durch Zuweisung

### **► BOOL InitializeModule( void ) PUBLIC**

erzeugt und initialisiert für jeden [MOTOR<M>]-Abschnitt der HARDWARE.INI je ein entsprechendes TMotor-Objekt und legt dieses in aMotor ab; siehe nMaxNumber und nLastDrive Rückgabewert: stets TRUE

**Die Indizies, wie sich TMotor in lpMList registriert und wie sie die Methode InitializeModule vergibt, können erheblich variieren. Das kann im Programm zu schwerwiegenden Zuordnungsfehlen führen: mit Abstürzen oder das sich ein falscher Antrieb bewegt! Das ist bereits der Fall wenn:** 

- **● ein Motorabschnitt in der ini-Datei gelöscht wird**
- **● wenn ein TMotor-Objekt entsteht, das nicht von lpMList erzeugt wurde**
- **● wenn mehr Antriebe erzeugt werden, als aMotor aufnehmen kann**

### **► ~TMList( void ) PUBLIC**

gibt die bei Methode InitializeModule erzeugte Antriebsliste wieder frei

### **► BOOL SaveModuleSettings( void ) PUBLIC**

speichert den Großteil der Attribute der (in aMotor vorhandenen) Antriebe (siehe Methode TMotor::SaveSettings) und stoppt ihre Bewegung; siehe **[\[3\]](#page-25-5)**: mlSaveModuleSettings Rückgabewert: stets TRUE

### **► TMotor\* MP( void ) PUBLIC**

gibt die TMotor-Referenz des *ausgewählten Antriebs* (der sich in aMotor an Position nActiveDrive befindet) zurück; entspricht: aMotor[ nActiveDrive ]

### **► TMotor\* MP( int ) PUBLIC**

überprüft, ob der Parameter (index) im Intervall [0 … nLastDrive] liegt:

- ja  $\rightarrow$  der Zeiger des  $\langle$ index $\rangle$ -ten Antriebs in aMotor wird zurückgegeben
- $(z.B. index == 0, dann wird der zuerst erzeugte Antrieb<sup>6</sup> zurückgegeben)$  $(z.B. index == 0, dann wird der zuerst erzeugte Antrieb<sup>6</sup> zurückgegeben)$  $(z.B. index == 0, dann wird der zuerst erzeugte Antrieb<sup>6</sup> zurückgegeben)$
- nein  $\rightarrow$  Rückgabewert von Methode MP (void)

### **► int GetAxis( void ) PUBLIC**

gibt den Index des *ausgewählten Antriebs* zurück; entspricht: nActiveDrive; siehe **[\[3\]](#page-25-5)**: mlGetAxis

# **► int LastId( void ) PUBLIC**

gibt den Index des zuletzt in aMotor aufgenommenen TMotor-Objekts zurück; entspricht: nLastDrive

# **► int GetAxisNumber( void ) PUBLIC**

gibt die Anzahl der Antriebe in aMotor zurück; entspricht: nLastDrive + 1, siehe **[\[3\]](#page-25-5)**: mlGetAxisNumber

# <span id="page-22-0"></span> $6$  aMotor $[0]$

l

**KLASSE TMLIST**

Thomas Kullmann Günther Reinecker Seite 24/ 26

### **► static TAxisType ParsingAxis( LPSTR ) PUBLIC**

übersetzt die (als Parameter übergebene) "beliebige", texturelle Bezeichnung eines Antriebs in die ihm zugeordnete Achse und gibt diese zurück; Wenn die Bezeichnung nicht in **[Tabelle 2](#page-3-1)** enthalten ist, wird 0 zurückgegeben. siehe **[\[3\]](#page-25-5)**: mlParsingAxis

# **► BOOL SetAxis( int ) PUBLIC**

prüft, ob der als Parameter (index) übergebene Wert im Intervall [0 … nLastDrive] liegt (siehe **[\[3\]](#page-25-5)**: mlSetAxis)

- ja → setzt den *ausgewählten Antrieb* (nActiveDrive) auf index und gibt TRUE zurück
- nein → setzt 0 als *ausgewählten Antrieb* und gibt FALSE zurück

# **► void SetAngleDefault( void ) PUBLIC**

hebt für alle Antriebe in aMotor die *Relative Null* auf und aktualisiert die Werte dAngleMin und dAngleMax in TMotor; siehe **[\[3\]](#page-25-5)**: mlSetAngleDefault

# **► void PositionControlDlg( void ) PUBLIC**

zeigt das Dialogfenster 'Verfahren nach Encoder-Position' an; siehe **[\[7\]](#page-25-4)** und **[\[3\]\)](#page-25-5)**: mlPositionControlDlg

### **► void SetParametersDlg( void ) PUBLIC**

zeigt das Dialogfenster 'Motor-Parameter' an; siehe **[\[7\]](#page-25-4)** und **[\[3\]](#page-25-5)**: mlSetParametersDlg

# **► void InquireReferencePointDlg( BOOL ) PUBLIC**

zeigt das Dialogfenster Grundeinstellung anfahren' an (siehe [\[7\]](#page-25-4)); Der übergebene Parameter konfiguriert das Dialogfenster (wenn alle Antriebe kalibriert werden sollen ist task == TRUE; sonst kann nur ein Antrieb kalibriert werden.).

siehe **[\[3\]](#page-25-5)**: mlInquireReferencePointDlg

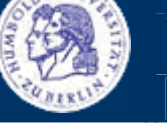

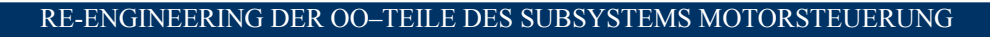

<span id="page-24-0"></span>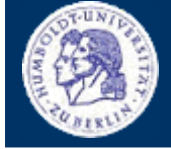

**KLASSE TMLIST**

 $\overline{\text{Thomas Kullmann}}$  Günther Reinecker Seite 25/ 26

# **IV.2.3 Bewertung**

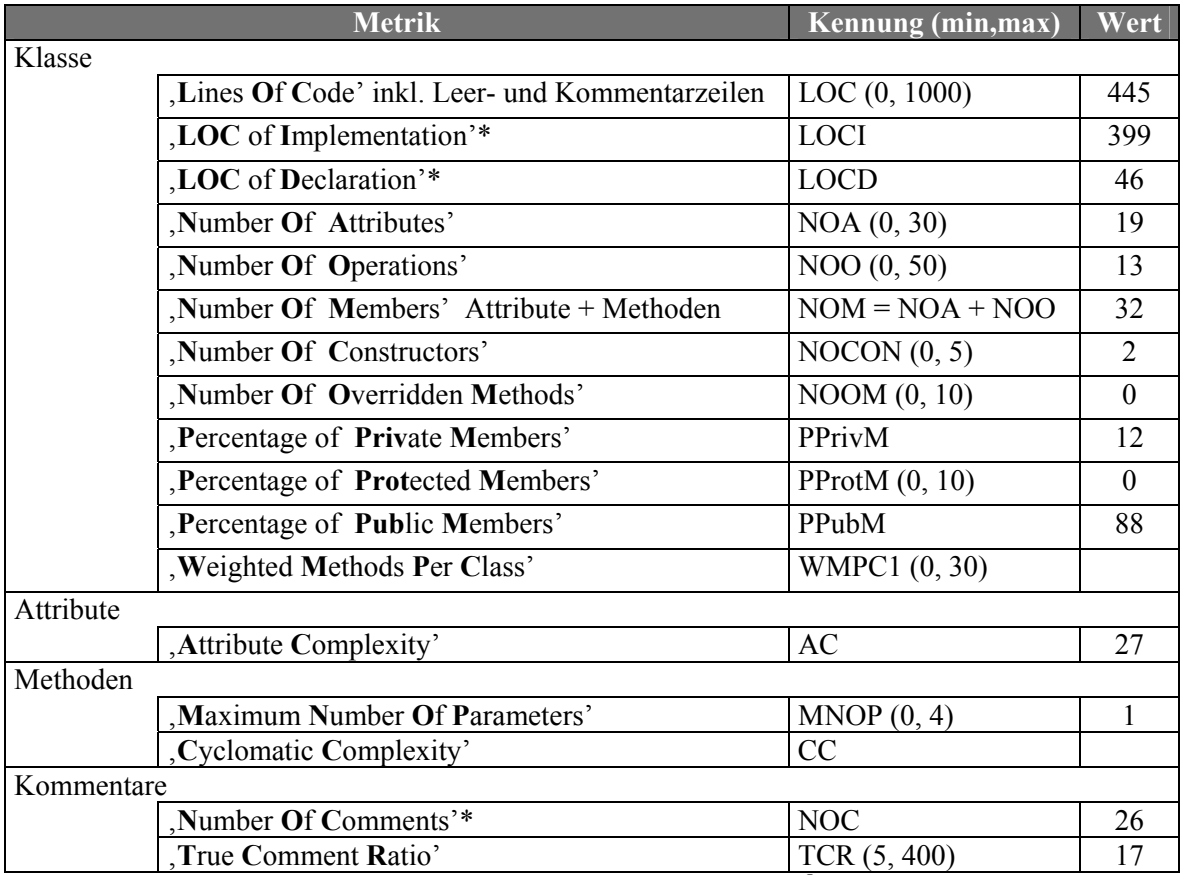

Tabelle 7 "ausgewählte Metriken der Klasse TMList" (Quelle: Together<sup>®</sup>, Version 6.0)

\* Diese Metriken sind nicht Bestandteil von Together, sondern wurden manuell ermittelt.

Anmerkungen zur Fehleranfälligkeit und -toleranz der Klasse TMList findet man (wenn nötig) dem jeweiligen Member, rot hervorgehoben.

# **V Attribute**

### **► LPMList lpMList GLOBAL**

definiert und initialisiert in M\_LAYER.CPP, beinhaltet die Liste der zu verwaltenden Antriebe; siehe **[IV.2 Klasse TMList](#page-20-1)**

# **VI Methoden (C-Interface zur Antriebssteuerung)**

Das zur Antriebssteuerung verwendete C-Interface wurde bereits einem Reverse-Engineering Prozess unterzogen. Sehr detaillierte Informationen findet man unter **[\[3\]](#page-25-5)**.

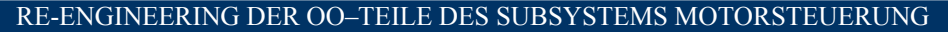

<span id="page-25-1"></span>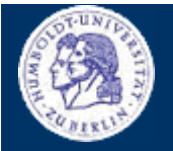

**ANHANG**

 $\overline{\text{Thomas Kullmann}}$  Günther Reinecker Seite 20/25

# **VII Anhang**

### **VII.1 Verwandte Dokumente**

- <span id="page-25-2"></span>[1] "Verhaltensspezifikation: XCTL-Steuerprogramm – Teil: Motorsteuerungs-Komponente (motors.dll)", Version 0.9 von Stefan Lützkendorf
- <span id="page-25-3"></span>[2] "Komponente: Diffraktometrie/ Reflektometrie Ablauf und Einstellungen", Designbeschreibung von Jens Ullrich und Stephan Berndt
- <span id="page-25-5"></span>[3] "Beschreibung einer Schnittstelle zur Motorenansteuerung: Das C-Interface des RTK-Steuerungsprogramms", Studienarbeit von Sebastian Freund und Derrick Hepp
- [4] "Motorsteuerung –> Design –> Dateiübersicht", am 03.04.2002 von Kay Schützler erstellt
- [5] "Toter Code: Ergebnisse mit SNiFF und McCabe", am 15.09.99 von Stefan Lützkendorf erstellt
- <span id="page-25-0"></span>[6] "Layoutkonventionen und Steuerelemente", Version 1.0 von Thomas Kullmann und Günther Reinecker
- <span id="page-25-4"></span>[7] "Windows-Ressourcen, Ressourcenübersicht", am 01.06.2002 von Thomas Kullmann und Günther Reinecker erstellt

# **VII.2 Index**

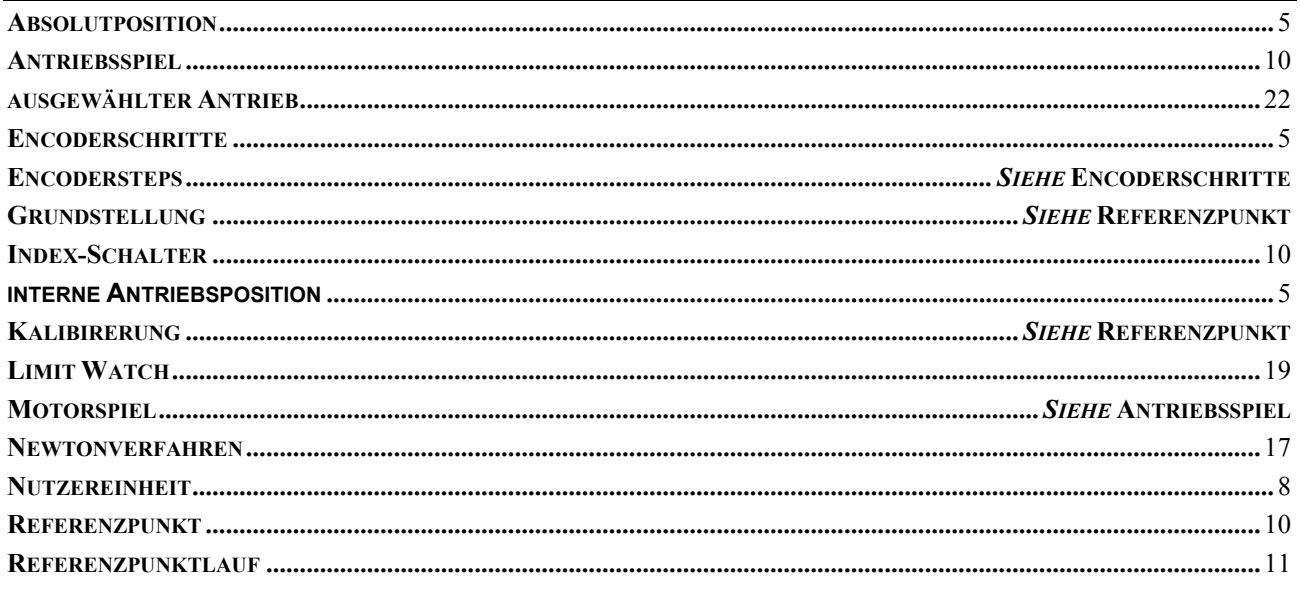

# **VII.3 Tabellen**

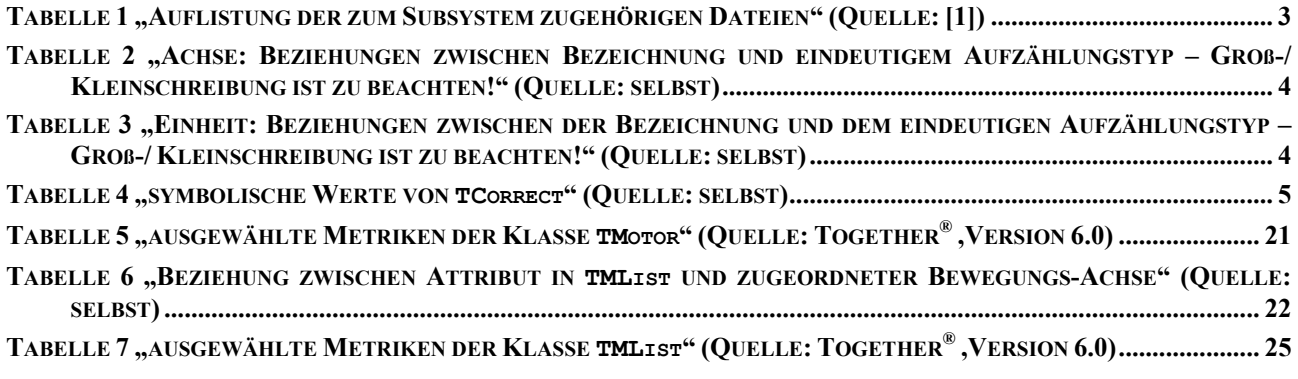

### **VII.4 Abbildungen**

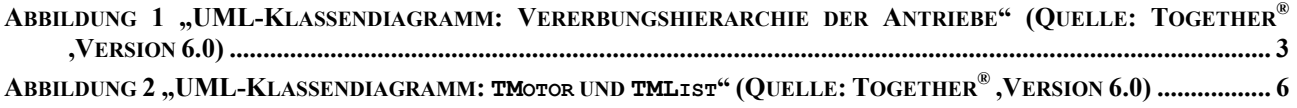